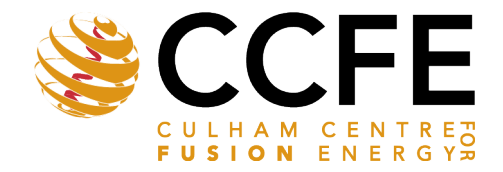

**K** Atomic Energy Authority

UKAEA-CCFE-PR(21)55

A.Valentine, R. Worrall

# **Investigation of novel weight window methods in Serpent 2 for fusion neutronics applications**

Enquiries about copyright and reproduction should in the first instance be addressed to the UKAEA Publications Officer, Culham Science Centre, Building K1/0/83 Abingdon, Oxfordshire, OX14 3DB, UK. The United Kingdom Atomic Energy Authority is the copyright holder.

The contents of this document and all other UKAEA Preprints, Reports and Conference Papers are available to view online free at [scientific-publications.ukaea.uk/](https://scientific-publications.ukaea.uk/)

## **Investigation of novel weight window methods in Serpent 2 for fusion neutronics applications**

A.Valentine, R. Worrall

This is a preprint of a paper submitted for publication in Fusion Engineering and Design

### Investigation of novel weight window methods in Serpent 2 for fusion neutronics applications

A. Valentine<sup>a</sup>, R. Worrall<sup>a</sup>, J. Leppänen<sup>b</sup>

*<sup>a</sup>Culham Centre for Fusion Energy, Culham Science Centre, Abingdon, OX14 3DB, Oxford, UK <sup>b</sup>VTT Technical Research Centre of Finland Ltd, Kivimiehentie 3, Espoo, FI-02044 VTT, Finland*

#### Abstract

Released in 2009, the Serpent Monte Carlo code has established itself as a highly efficient and powerful simulation code for nuclear systems analysis. Originally developed for reactor physics applications, the scope of the code now extends to coupled multi-physics simulations and radiation transport. The latter has allowed adoption of the code by the fusion neutronics community following developments of a coupled neutron-photon capability in 2014 and the ability to handle complex geometry types in 2016. The code is well validated for the energy regimes and geometry types one can expect in fission reactor analysis. Over the course of recent years a benchmarking effort has been undertaken for application of the code to nuclear fusion. The underlying particle interaction phenomena differ greatly at the energies expected in a fusion reactor as well as the specific responses that are of interest. In this paper, a novel weight window generation implementation in Serpent is investigated. The applicability of this method is demonstrated for the Frascati Neutron Generator (FNG) bulk blanket and shield experiment, part of the SINBAD database, and a DEMO helium cooled pebble bed (HCPB) computational model. A comparison is performed against MCNP using weight windows generated with ADVANTG. Excellent agreement is found for the specified tallies and the significant efficiency gain using weight windows generated using both methods is comparable. A robust variance reduction method implementation is fundamental to applications to fusion neutronics and as such, this work is an important step in deployment of Serpent for this type of analysis.

*Keywords:* Serpent, MCNP, neutronics, variance reduction, DEMO, SINBAD

#### 1. Introduction

2 Radiation transport models for fusion neutronics analysis are <sup>26</sup> <sup>3</sup> becoming increasingly complex, placing additional demands on <sup>27</sup> traditional 3D computational nuclear analysis methods using 28 5 MCNP [1]. Investigations into potential alternative and com-  $29$ <sup>6</sup> plementary analysis codes and tools facilitate the evolution of <sup>30</sup> neutronics analysis method development to meet requirements 31 and further the confidence in results through multiple codes and 32 <sup>9</sup> calculation workflows. To this end, this paper builds on the <sup>10</sup> motive for using Serpent 2 [2], developed at VTT Technical 11 Research Centre of Finland, for fusion neutronics analysis. <sup>12</sup> MCNP is an established code with significant history in radi-<sup>36</sup> 13 ation transport problems and is considered the standard code for <sup>37</sup> 14 ITER related fusion neutronics. Complex models, such as the 38 15 ITER neutronics reference model, have resulted in the MCNP 39 16 geometry creation and integration process becoming increas-  $40$ 17 ingly time-consuming and inefficient. Significant time is re- $41$ 18 quired to produce a suitably simplified system model and suc-  $42$ 19 cessfully integrate it into the ITER reference model. Some of 43 <sup>20</sup> the main issues regarding the implementation of large complex  $21$  universe-based models was discussed in previous work [3] with  $45$ <sup>22</sup> some alternative CSG and mesh-based neutronics analysis ap- $46$ <sup>23</sup> proaches, including Serpent 2, also investigated. Initial results

In spite of the increasing bottlenecks which scale with the complexity of the models, MCNP remains the most widely adopted particle transport code. The simple reason for its prevalence is that the code is validated to meet the complete set of fundamental requirements for the code to be applied to all fusions neutronics problems. These include: neutron and photon coupled radiation transport using point-wise cross section libraries; able to provide a geometric representation of the modelled system in all its complexity; accommodate complex plasma neutron source definitions; have parallelisation capability for deployment on high performance computer architectures; and be capable of employing acceleration techniques. A complete account of the requirements is given in [6]. All but the final of these requirements have been rigorously tested for application to fusion.

There are several methods of accelerating Monte Carlo calculations using non-analogue techniques, all of which share the <sup>43</sup> common purpose of increasing the likelihood that a particular particle contributes to the specified response. Detailing the various variance reduction methods is beyond the scope of this paper; instead we focus on perhaps the most commonly applied method to fusion neutronics problems, weight windows. <sup>48</sup> Weight windows are a mesh based method of population control <sup>49</sup> that uses splitting and Russian roulette as a means of controlling <sup>50</sup> the number of histories.

<sup>24</sup> in comparison to the conventional MCNP constructive solid ge-<sup>25</sup> ometry method have proved agreeable [4][5].

*Email address:* alex.valentine@ukaea.uk (A.Valentine)

For complex neutron-photon shielding problems in MCNP,106 <sup>52</sup> ADVANTG [7], developed by Oak Ridge national laboratory <sup>53</sup> has become a powerful tool for automating the generation of 54 variance reduction parameters. Other methods based on su-109 <sup>55</sup> perimposed meshes involve iteratively populating the geome-110 <sup>56</sup> try over the defined mesh and generating the energy dependent<sub>111</sub> <sup>57</sup> weight window bounds for deep shielded regions. Both meth-112 <sup>58</sup> ods support a global approach for achieving uniform conver-59 gence over the region of interest. Of the above requirements<sub>114</sub> <sup>60</sup> listed for code deployment on real fusion problems, all but the<sub>115</sub>  $61$  final have been rigorously investigated since the scope of Ser- $16$  $62$  pent evolved to encompass nuclear fusion. An in-built routine<sub>117</sub> 63 based on the response matrix method has been introduced in<sub>118</sub>  $64$  Serpent for automated generation of weight windows [8]. The<sub>119</sub>  $65$  investigation of this novel development is the focus of this pa- $120$ <sup>66</sup> per.

 $67$  The limited number of global experiments simulating fusion- $_{122}$  $68$  like conditions provides precious data for validation of the- $_{123}$ 69 oretical models and underlying nuclear data. The SINBAD<sub>124</sub>  $70$  database, controlled and released by the NEA, contains 31 fu- $_{125}$  $71$  sion related experiments that were in the most part performed<sub>126</sub>  $72$  over 20 years ago. The Frascati Neutron Generator (FNG) ex- $_{127}$ <sup>73</sup> periments performed at ENEA Frascati consist of several dif-<sup>74</sup> ferent geometrical mock ups irradiated with a 14 MeV neutron <sup>75</sup> source. In this work, the bulk blanket and shielding experiment <sup>76</sup> conducted between 1995 and 1997 is selected as a suitable ex- $77$  perimental configuration for investigating variance reduction.<sup>129</sup> <sup>78</sup> The purpose of this experiment was to validate the blanket <sup>79</sup> shield design for ITER, on track for first plasma in 2025. 80 To demonstrate application over a much larger spatial extent, 132 81 an EU DEMO Helium Cooled Pebble Bed (HCPB) MCNP sec-133 82 tor model has been used. This homogenised representation of134 83 EU DEMO includes a description of all major tokamak compo-135 84 nents up to and including the bioshield. A validation of Serpent<sup>136</sup> <sup>85</sup> for assessing a range of nuclear responses in-vessel has previ-86 ously been reported in [4]. Here, our focus extends beyond the<sup>138</sup> 87 vacuum vessel as validation of the weight window implementa-139 88 tion in Serpent, specifically, the response in poloidal field coils<sup>140</sup> 89 (PFC) which span the poloidal extent of the ex-vessel region.<sup>141</sup> <sup>90</sup> In the first part of the paper, a brief summary of the variance re-91 duction methods are presented before detailing the results from 143 92 the FNG (section 4.1) and DEMO HCPB (section 4.2) calcu-144 93 lations respectively. Finally we conclude our findings as well<sup>45</sup> 94 as providing important subjective guidance on future qualifi-146 95 cations (section 6) of Serpent for this application. The results<sup>147</sup> 96 presented herein provide demonstration of the suitability of Ser-148 97 pent application to complex fusion neutronics problems.

#### 98 2. Methodology

99 MCNP version 6.2 [1] was used for benchmarking computa-153 <sup>100</sup> tional results with Serpent version 2.1.31 beta [9]. Because the <sup>101</sup> version code is still under development, updates to Serpent are 102 applied through raising a request with the development team156 <sup>103</sup> therefore exact versions of the code may differ.

104 All models in this work are geometrically represented in con-158 <sup>105</sup> structive solid geometry (CSG) format. Potentially more efficient workflows using CAD based tracking are currently being investigated and are listed as an area for potential future work for improved efficiency in the neutronics workflow.

The reference nuclear data library used for neutron transport for the FNG experiment is FENDL-2.1. [10]. Dosimetry cross section libraries have been used for the activation foils, namely IRDFFv1.05 [11]. For DEMO neutron transport simulations, cross sections are taken from JEFF-3.2 [12]. The adopted photon library in all cases is MCPLIB04/84 [13].

The parametric plasma source description for DEMO was re-written as a C routine for deployment in Serpent. Serpent allows user defined source routines and the parametric plasma source is called as such. The analysis assumes 1998 MW ther- $_{119}$  mal power giving a normalisation equal to 7.094x10<sup>20</sup> neutrons  $120 \t S^{-1}$ .

Source duplication was also required for the FNG experiment which has been written as a routine in MCNP. A list of starting source particles with position, energy, direction and weight has been generated in an MCNP simulation and a routine produced to read this in to Serpent. All calculations were performed to  $10^8$  neutron histories using an internal UKAEA Intel Xeon E5-2665 computing cluster.

#### 3. Variance Reduction Methods

A very detailed theoretical background on the variance reduction scheme and its evolution in Serpent can be found in <sup>131</sup> [8]. The first implementation of variance reduction was introduced in Serpent 2.1.27 in 2017. Aside from the built in weight window generator, it is also possible to read in a weight window generated by ADVANTG in standard WWINP format. In this method, an identical weight window can be read by both MCNP and Serpent however the focus here is on the native Serpent weight window method.

Weight windows are one example of a broader category of so called population control methods. The other common variance reduction technique under this subset of methods is geometry splitting with Russian roulette. At a basic level, this involves the concept of assigning cell based importance's which can be input by the user in order to roulette and split the particles, such that 'important' particles are tracked more frequently through the geometry. Each has their advantages and disadvantages depending on the particular application. It has in more recent years become common to combine the two methods which is straightforward given that they are implicitly inversely propor- $149$  tional to each other – a region of high importance will imply the 150 weights of the particles are low and thus the lower bound of the <sup>151</sup> weight window will be low.

<sup>152</sup> Each event is assigned an importance and the particle population is encouraged to migrate towards regions of higher importance using the weight window mesh. Serpent uses the response matrix method to the particle transport problem in order to derive importance's to a discretised geometry space as defined on <sup>157</sup> a user defined cartesian or cylindrical mesh.

The most elaborate development of the Serpent weight window generator is its adaptive mesh capability. If this option is

160 selected, the voxels which comprise the weight window mesh<sub>206</sub> 161 can be split recursively based on a user supplied density crite-207 162 rion. The implementation is based on an Octree-type method<sub>208</sub> where a cartesian mesh voxel represents a node of the data structure, and as such is split recursively into 8 sub-nodes until the density criterion is satisfied. The use of an adaptive mesh is well suited for deep shielding problems where there are re- $210$  gions of heavy shielding and large regions of void i.e. a typical 168 tokamak. Where there is a high-density medium, with which<sup>21</sup> 169 steep importance gradients are present, a finer mesh resolution<sub>212</sub> <sup>170</sup> is required to obtain an optimal importance mesh. Keeping the<sub>213</sub> mesh coarse in void regions can save significant computing re- source. The recursive splitting of cells (Figure 1) is an inex- pensive computational operation performed by passing random histories through the geometry prior to starting the transport simulation.

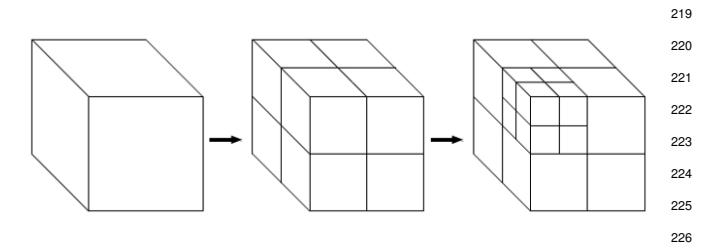

Figure 1: Illustration of the recursive splitting which Serpent performs to the ezspatial mesh

176 In this scheme, the calculation effectively becomes a three step problem whereby the user first runs the global variance re- duction (GVR) iterations, then optimises the mesh for a specific detector and finally the calculation is run with the optimised mesh. One computational benefit of this methodology is that all of these steps can be combined into a single calculation. The importance's underpinning the weight window as described in the previous section are derived using an adjoint transport cal- culation, the solution of which is the importance function or importance map. In Serpent, the adjoint solution is obtained from a response matrix method based solver, which effectively tracks neutron currents backwards through the mesh. The cou- pling coefficients, however, are obtained from a forward Monte Carlo simulation. Conversely, this is typically done determinis-tically, as in ADVANTG, which uses the Denovo [14] discrete

191 ordinates code to derive the adjoint fluxes.

192 ADVANTG uniformly converges tallies for arbitrary single<sup>230</sup> responses, or across the entire global problem domain such as through the convergence of results in individual voxels of a mesh tally. Once the discrete ordinates calculation (including 196 mapping of the materials on to the spatial mesh) is complete<sub>234</sub> 197 over the MCNP geometry, there are two methods implemented235 198 in ADVANTG, namely CADIS [15] and FW-CADIS [16], that 236 199 are used to derive the weight window parameters. The CADIS237 method is developed for individual tally responses, while FW- CADIS can be multiple individual tallies or mesh tallies. The output from ADVANTG is the weight window lower bounds in MCNP weight window input file format (WWINP). We have investigated weight windows optimised for both a targeted sin-gle response detector and multiple detectors in this work. The comparison in all cases is between MCNP using a WWINP file generated through ADVANTG, and Serpent using its built in methods to produce a weight window for the equivalent geometry and source terms.

#### 4. Results and Discussion

#### <sup>211</sup> *4.1. FNG bulk blanket and shield experiment*

The geometry of the set up has been described in MCNP and <sup>213</sup> the input file distributed with SINBAD. This has been converted to Serpent using a python script which automates the conversion between several Monte Carlo codes, CSG2CSG [17]. A CAD representation of the geometry, obtained through inversion to .sat file format with SuperMC [18], is shown in Figure2. <sup>218</sup> The mock up consists of a geometrical description of the first <sup>219</sup> wall, blanket, vacuum vessel and the toroidal field coils. The <sup>220</sup> materials were selected to replicate the inboard ITER in-vessel <sup>221</sup> components at the time of the experiment. The front wall is a 1 <sup>222</sup> cm thick layer of copper. The body of the blanket and vacuum vessel is described by 316 stainless steel and perspex  $(C_5O_2H_8)$ <sup>224</sup> sandwich of 94.26 cm thickness. The perspex was chosen to <sup>225</sup> model water. A smaller block at the rear of the mock-up com-<sup>226</sup> prises alternating layers of 2 cm thick copper and 316 stainless steel to represent a toroidal field coil.

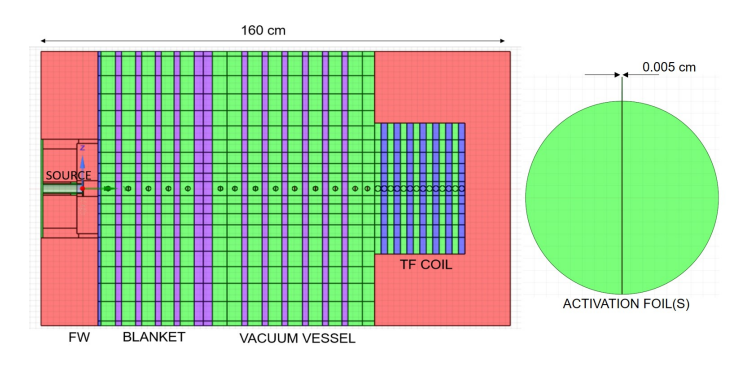

Figure 2: FNG bulk blanket and shielding experiment geometry at x=0. The activation foils can be seen through the centre of the blanket encapsulated in a spherical shell (right)

In the experiment, the reaction rates for a series of 1.8 cm <sup>229</sup> diameter activation foils at increasing distance from the source were measured using a set of calibrated High Purity Germanium (HPGe) detectors. In this work, we have computationally 232 determined the reaction rate in gold for the reaction  $197 \text{Au}(n, g)$ .

With increasing distance from the source, the relative error <sup>234</sup> on the calculated response for each of the foil cells captured through MCNP F4 tallies increases beyond a depth of 17.15 cm in the analogue scheme as the level of shielding between the target and source increases. The foil at the rear of the blanket/vacuum vessel is located at a distance of  $\simeq$  1 m from the source. The experimentally determined reaction rates and values calculated in Serpent with an analogue simulation is given in Table 1.

The reaction rates are determined using IRDFF v1.05 - a calculation was repeated using the LLDOS [19] library and the

| Depth (cm) | <b>Measured</b>   | <b>Calculated</b> | C/E  |
|------------|-------------------|-------------------|------|
| 3.43       | $6.37E-03(0.04)$  | $5.97E-03(0.07)$  | 0.94 |
| 10.32      | 9.72E-03 (0.04)   | $9.47E-03(0.05)$  | 0.97 |
| 17.15      | $5.50E-03(0.04)$  | $5.41E-03(0.07)$  | 0.98 |
| 23.95      | $2.44E-03(0.04)$  | $2.62E-03(0.10)$  | 1.07 |
| 30.80      | 9.47E-03 (0.045)  | $7.55E-04(0.17)$  | 0.80 |
| 41.85      | $1.65E-04(0.045)$ | $(>30\%)$         |      |
| 53.80      | $3.76E-05(0.05)$  | $(>30\%)$         |      |
| 60.55      | $1.71E-05(0.05)$  | $(>30\%)$         |      |
| 67.40      | $6.82E-06(0.05)$  | $(>30\%)$         |      |
| 74.40      | $2.68E-06(0.055)$ | $(>30\%)$         |      |
| 81.10      | $1.12E-06(0.055)$ | $(>30\%)$         |      |
| 87.75      | $3.66E-07(0.065)$ | $(>30\%)$         |      |
| 92.15      | $1.71E-07(0.085)$ | $(>30\%)$         |      |
|            |                   |                   |      |

Table 1: Measured and Serpent calculated reaction rates for  $197Au(n,g)$  in and analogue neutron transport simulation. Reactions are given in units of number of reactions per unit volume/ $(10^{24}$ \*source neutrons)

 deviation from experimental data found to be on average a fac- tor of 2. Prior to detailing the application of variance reduction in this problem it should be noted that for this relatively sim- ple geometry, the solution of increasing the number of particle histories is feasible as the computational run time does not be- come a major bottleneck. This is of course subject to resource, and is nonetheless a less elegant route to statistical convergence. Where possible, a universal approach should be adopted.

 A weight window has been generated in Serpent using a GVR approach. A Cartesian mesh was defined to cover all ge- ometry space with no energy binning. The mesh is optimized to uniformly populate the entire geometry. The calculation pro- ceeds iteratively; it was found that after 3 iterations, cell tal- lies in individual foils through the geometry had sufficiently converged. Further iterations provided no obvious gain in ef-ficiency.

 Using ADVANTG, an analogous global scheme was at-<sub>261</sub> tempted using a mesh covering the entire geometry, however, 288 this was not suitable for individual foil responses which vary from close proximity to the source to highly shielded regions. Instead, the cell tallies for all activation foils were listed as the<sup>291</sup> targeted responses and a weight window generated in the FW-266 CADIS scheme. In line with Serpent, a  $5 \times 5 \times 5$  cm<sup>3</sup> mesh293 was defined for the spatial mesh. In both cases, the time taken to produce the weight windows was on the order of seconds. The statistical error over the extent of the geometry in each of the three simulation cases is shown in Figure 3. This serves as 271 demonstration of the power of these methods in automating the 298 272 sequence of variance reduction parameter generation. One may 299 expect that using methods such as the iterative weigh window generator to MCNP could take several hours of 'fine-tuning' to produce a suitable weight window.

276 The targeted approach taken in ADVANTG is evident in Fig-302 ure 3c whereby the error is reduced along the axis (foil loca-303) tions) of the experiment. In Serpent, use of a global approach 279 achieves uniform population of the entire geometry and hence a<sub>305</sub> relative error across over 96% of the voxels of less than 5%. A comparison of the calculated reaction rates and the experimen-

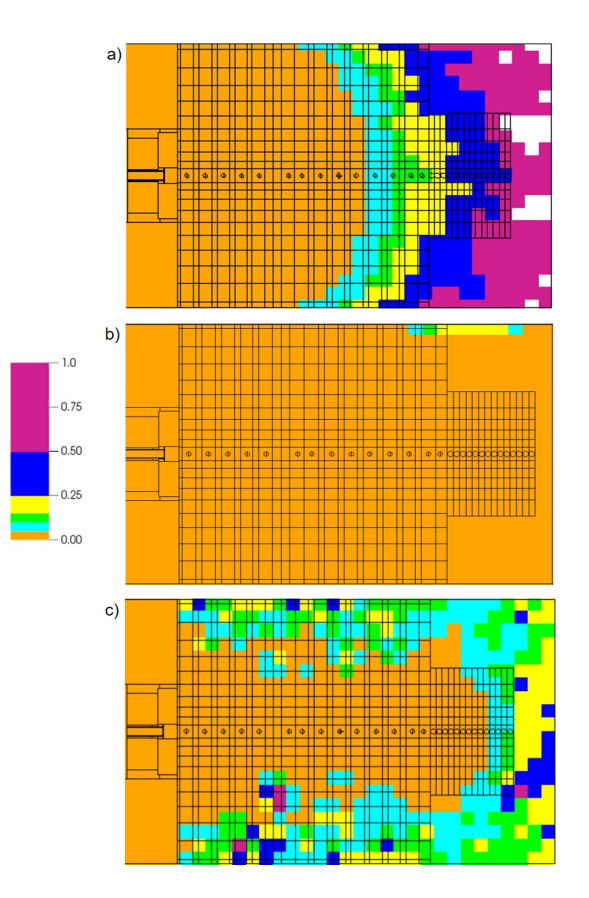

Figure 3: Map of the relative statistical error in a) Serpent analogue b) Serpent generated weight window and c) MCNP+ADVANTG weight window.

tal data is shown in Figure 4. For the same number of simulated histories, a result has been obtained in all 14 of the activation foils with the maximum uncertainty on the foil furthest from the source equal to 11.5 % in Serpent and 21.2 % in MCNP.

<sup>286</sup> MCNP and Serpent are in agreement within the bounds of uncertainty for all foils other than the final foil with associated largest uncertainty. For this foil, a weight window optimised for this specific response could be generated in future analysis to reduce the statistical error. In any case, both results are in good agreement with the experimental data given the uncertainty.

It is also possible to apply Serpent to target individual foil responses. In this case, only the targeted result remains valid as contributions to other responses will have been 'killed'. For more heavily shielded regions, it is however necessary to firstly populate the geometry in the global approach otherwise particles may fail to reach the target and the response matrix solver will not run. This approach of applying global variance reduction and subsequently targeting the response of interest is the most effective method in Serpent for deep shielding problems as demonstrated in section 4.2

#### <sup>302</sup> *4.2. DEMO HCPB*

The DEMO HCPB model was produced taking the MCNP reference model for EUROfusion neutronics analysis and using CSG2CSG to produce the Serpent file (Figure 5). The geometry is plotted using the pysss2 python package [20], a fully interactive Serpent geometry visualisation tool. The model represents

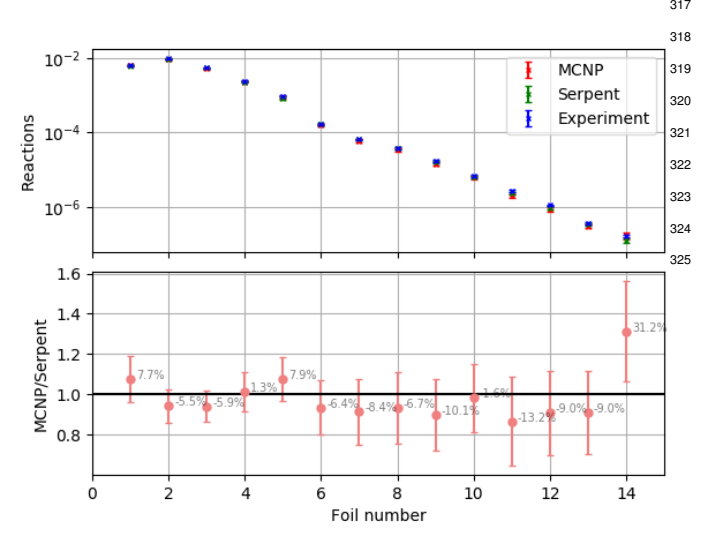

Figure 4: Comparison of Serpent, MCNP and experimental evaluations of reaction rates through the FNG mock up. Simulations are performed in the nonanalog scheme. The data is given in units of number of reactions/ $(10^{24} *$ source neutrons). The foil numbers starting at 1 closest to the source, increasing sequentially corresponding to increasing distance from the source.

308 a 10° sector of the tokamak with reflecting planes on the lateral <sup>309</sup> bounds of the sector to approximate toroidal symmetry. Man-<sup>310</sup> ual modifications have been performed largely related to the 311 blanket modules described using lattices. This is one geometry 312 feature which is implemented significantly differently in Ser-313 pent. Following validation of the geometry conversion process, <sup>314</sup> coupled neutron-photon transport simulations were performed  $315$  to  $10^8$  neutron histories.

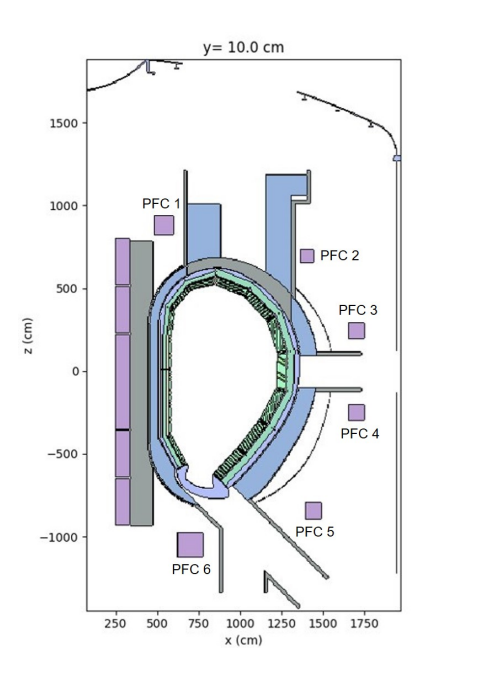

Figure 5: DEMO HCPB Serpent geometry at Y=10 cm. Each of the poloidal<sup>338</sup> field coils are labelled

316 A weight window has been generated in Serpent using the 341

317 built in solver based on 3 iterations. Here the adaptive mesh op-<sup>318</sup> tion was used - the cells of the overlaid  $10 \times 10 \times 10 \text{ cm}^3$  voxel 319 Cartesian mesh are recursively split until the density criterion <sup>320</sup> is met. ADVANTG with the global spatial treatment was also <sup>321</sup> used with 10 cm spatial resolution, extending over the extent of <sup>322</sup> the geometry. The neutron flux and associated statistical error <sup>323</sup> calculated on a 5 cm resolution mesh is shown in Figure6. The <sup>324</sup> generated weight window in Serpent is 0.8 MB in size while <sup>325</sup> that generated by ADVANTG is equal to 1.9 GB.

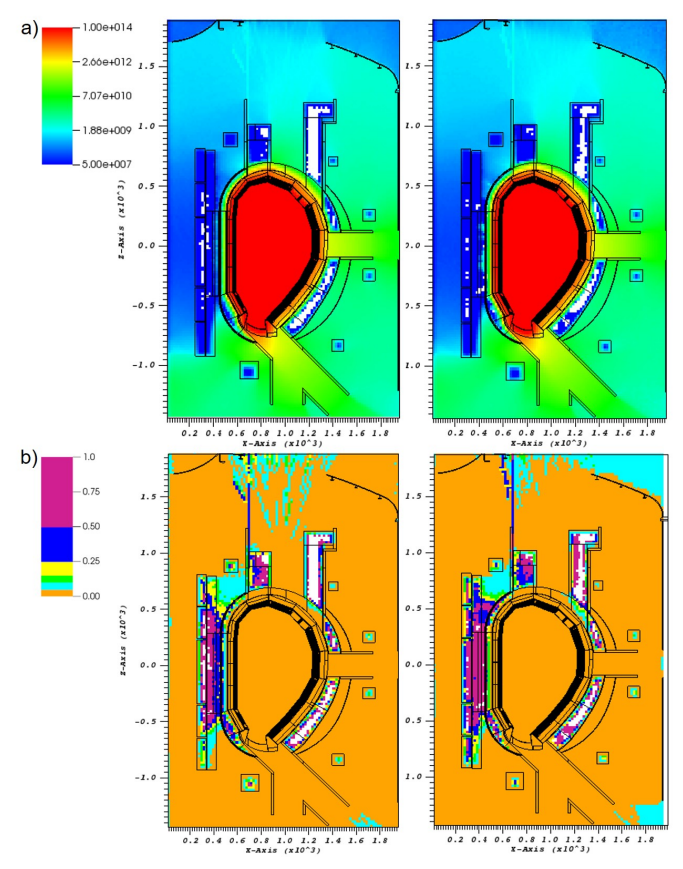

Figure 6: (a) Neutron flux (n cm<sup>-2</sup> s<sup>-1</sup>) for MCNP+ADVANTG (left) and Serpent (right) using a weight window generated in the global approach (b) Associated relative error map

<sup>326</sup> Very good agreement is seen between the calculated values 327 of neutron flux in the mesh voxels. The statistical error is be- low 5% across the majority of the model. Only in the deep- est shielded regions such as the vacuum vessel and center of the TF coil winding pack does the error exceed 50%, results 331 for which the MCNP user manual instructs should be ignored. This demonstrates the efficiency of the Serpent weight window generator in achieving global uniform convergence across the entire problem space in a complex fusion reactor problem.

<sup>335</sup> The figure of merit (FoM) is one of ten statistical tests re-<sup>336</sup> ported as a standard output in MCNP. This gives an indication 337 of the computational efficiency through factoring the run time and the magnitude of uncertainty as  $FOM = \frac{1}{\sigma^2 T}$ , where  $\sigma$  is the variance and T the computing time. For each of the PEC 1.  $\frac{338}{339}$  variance and T the computing time. For each of the PFC, 1-<sup>340</sup> 6, which are located around the ex vessel region the ratio of the FOM between the analogue and calculation with applied weight

|             | Neutron flux ( $n \text{ cm}^{-2} \text{s}^{-1}$ |                |                |           |  |  |
|-------------|--------------------------------------------------|----------------|----------------|-----------|--|--|
|             | Coil                                             | Analogue       | Non-analogue   | FOM ratio |  |  |
| <b>MCNP</b> |                                                  | 3.18E14 (0.43) | 3.78E14(0.017) | 69        |  |  |
|             | 2                                                | 5.32E15(0.12)  | 4.70E15(0.002) | 139       |  |  |
|             | 3                                                | 2.59E16(0.06)  | 2.47E16(0.002) | 60        |  |  |
|             | 4                                                | 1.73E16(0.08)  | 2.67E16(0.002) | 57        |  |  |
|             | 5                                                | 1.73E16(0.08)  | 1.60E16(0.002) | 121       |  |  |
|             | 6                                                | 6.68E16(0.04)  | 6.52E16(0.002) | 39        |  |  |
| Serpent     | 1                                                | 4.27E14(0.24)  | 3.65E14(0.02)  | 306       |  |  |
|             | $\overline{c}$                                   | 4.09E15(0.08)  | 4.57E15(0.004) | 1041      |  |  |
|             | 3                                                | 2.49E16(0.04)  | 2.40E16(0.003) | 456       |  |  |
|             | 4                                                | 2.58E16(0.03)  | 2.60E16(0.003) | 348       |  |  |
|             | 5                                                | 1.59E16(0.04)  | 1.55E16(0.002) | 735       |  |  |
|             | 6                                                | 6.09E16(0.02)  | 6.34E16(0.002) | 515       |  |  |

Table 2: Calculated neutron flux and associated statistical error in PFC 1 to 6 for the analogue and non-analogue calculations.

#### <sup>342</sup> window is given in Table 2.

343 Of the other statistical tests reported by MCNP, in the ana- logue simulation, 7 out of 10 were passed. With the applied weight window, 8 statistical tests were reported to pass. The decrease in variance of the variance and the rate of its decrease <sup>347</sup> both reported failure in this case. While these tests provide an extremely valuable metric when applying variance reduction methods given that we are introducing a bias into the simula- tion. However, not all test failures are significant. When exam- ining results, it is ultimately at the users discretion to provide the ultimate judgement on tally convergence. In this case, the increase observed is deemed to be insignificant.

Typically, tally convergence for specific results of interest is required. Of the 6 coils, PFC 1 is the most heavily shielded due to its positioning relative to port openings which provide a nat- ural streaming path for neutrons. A weight window optimised for this particular coil was produced in Serpent. For this type of problem, it was necessary to first run a GVR calculation, again, with an adaptive mesh, followed by further iterations to produce a mesh optimised for the response in PFC 1.

 The weight window was checked to be performing as ex- pected by plotting a map of the neutron importance's which is calculated by Serpent as a solution to the adjoint transport problem. Serpent automatically generates these plots over a user defined logarithmic scale. Trials using weight windows optimised for PFC 4 and 6 are also shown as demonstration of the effectiveness of this method for targeting different regions of the problem geometry space. In each case, it is evident that 370 the weight window is correctly targeting the specified response. In terms of the computational efficiency, for PFC 1, the ratio in<sub>sso</sub> FOM between the non-analogue and analogue calculation is 67,  $_{381}$ 720 in PFC 4 and as high as 1043 in PFC 6.

 $374$  In ADVANTG, a single calculation was performed with the  $383$ 375 specified target response using a cell tally in MCNP. The neu-<sub>384</sub>  $376$  tron flux in 175 (VITAMIN-J) energy groups for PFC 1 is<sub>385</sub>  $377$  shown in Figure 8. No energy binning was applied in calcu- $_{386}$ 378 lating the weight window in ADVANTG or Serpent.

379 In general there is good agreement for the 175 energy groups.388

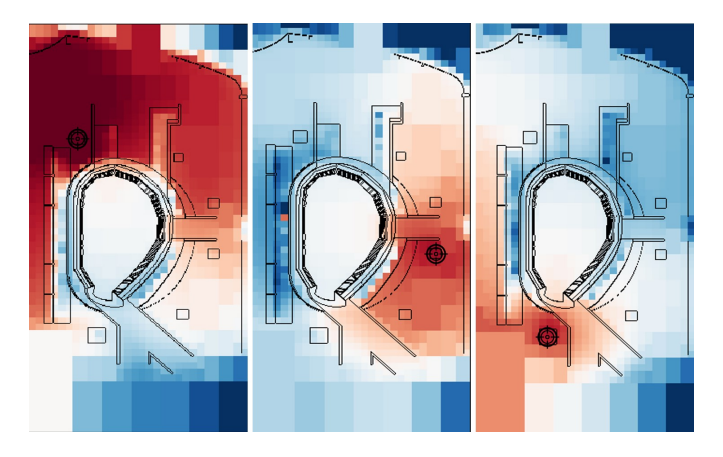

Figure 7: Maps of the neutron importance's using a logarithmic scale from 1x10<sup>-5</sup> to 1x10<sup>5</sup>. WW optimised for PFC 1 (left), PFC 4 (centre) and PFC 6 (right).

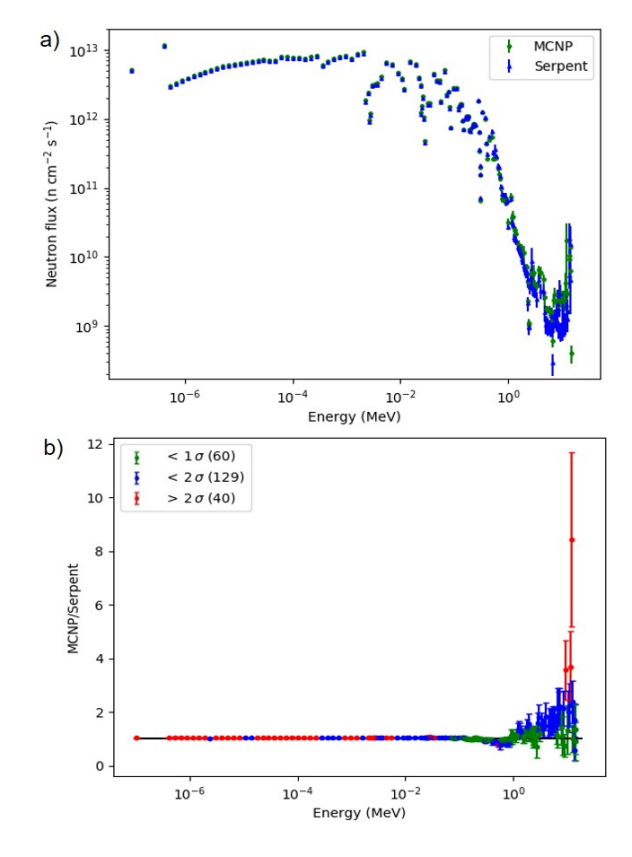

Figure 8: (a)Comparison of the Serpent and MCNP calculated neutron flux in 175 energy groups at PFC 1.(b) Ratio of results showing the data points lying withing  $2\sigma$  uncertainty.

189 points, covering 83% of the data set lie within  $2\sigma$  uncer- $381$  tainty – it is noticeable that many of the results with  $>2\sigma$  lie in the low energy region owing to the very small uncertainties (less the low energy region owing to the very small uncertainties (less than  $0.5\%$ ) on these results. The maximum deviation reported  $_{384}$  below  $10^{-2}$  MeV is 5%. At higher energies there are some more significant discrepancies with large uncertainties. The origin of this was unclear and is under further investigation as Serpent <sup>387</sup> is adopted more for such deep shielding scenarios in complex geometries.

The increase in computational efficiency relative to the ana-444 390 logue simulation is clear from Table 2. The factor increase<sub>445</sub> 391 in the FoM is the important quantity reported here. Through-446 <sup>392</sup> out this work, the emphasis is in comparison of the the ana-<sup>393</sup> logue and non-analogue simulations of each respective code. 394 The importance of the cross code comparison is in validation<sup>4</sup> 395 of the absolute values. A direct comparison is more involved. 396 because of the distinct differences between the two methods.  $397$  Each method has a set of parameters which are unique to the  $450$ 398 code and have been selected based on optimising the weight  $399$  window. On this basis we summarise that both methods pro- $_{452}$  $400$  vide an automated means of generating weight windows on the  $453$  $401$  time scale of hours for complex fusion geometries. While  $a_{454}$  $402$  non-specific conclusion, the methods of variance reduction pre- $455$  $403$  dating these advancements could commonly involve iterations $_{456}$ <sup>404</sup> spanning several days.

#### <sup>405</sup> 5. Conclusion

 $406$  The novel variance reduction methods in Serpent have been  $407$  investigated for application to fusion relevant analysis. We<sub>482</sub>  $408$  have demonstrated that the recent developments to the code<sub>463</sub> 409 provide an efficient and potentially robust means of generating <sup>410</sup> weight windows through its built in response matrix method-411 based solver. The method has been applied to the FNG bulk <sup>412</sup> blanket and shielding experiment from the SINBAD database, 413 and a computational model of EU DEMO HCPB, both geomet-466 <sup>414</sup> rically diverse applications in complexity and scale.

415 The capability to achieve uniform convergence over the<sup>467</sup> 416 global space of the problem has been demonstrated in both<sup>468</sup> 417 cases. For the FNG benchmark, the reaction rate in a series of<sup>469</sup> 418 activation foils positioned through the geometry resembling the<sup>470</sup> 419 ITER inboard shielding is calculated within the bounds of ex-<sup>471</sup> 420 perimental uncertainty across all foils with the applied weight<sup>472</sup>  $421$  windows. This was extended to converging the results for indi- $473$  $422$  vidual poloidal field coils in DEMO HCPB, where the adaptive<sup>474</sup> 423 mesh option using a global and subsequent simulation optimis-475  $424$  ing it for a targeted response proved to be most optimal. The  $476$ 425 results demonstrated very good agreement for individual cell<sup>477</sup> <sup>426</sup> responses with less than 3% deviation to the response calcu-427 lated using MCNP and a global weight window generated in $_{478}$ <sup>428</sup> ADVANTG. In the case of targeting the response of PFC 1, 429 83% of the results lie within 3  $\sigma$  uncertainty between Serpent<sup>479</sup><br>480 and MCNP. and MCNP.

 $_{431}$  MCNP remains, at the time of writing, the most widely ap- $_{482}$ <sup>432</sup> plied Monte Carlo code for fusion neutronics analysis. In re-433 cent years there is a growing shift to using alternative, emerging<sup>484</sup>  $434$  transport codes, as their capabilities are extended to the scope of  $\frac{485}{486}$  $435$  fusion neutronics. This is in line with the increasing complex- $487$ 436 ity of radiation transport models as the level of model fidelity<sup>488</sup> 437 tangentially approaches that of the constructed model. Serpent<sup>489</sup> 438 is a forerunner of these alternative codes following the develop- $\frac{400}{491}$ 439 ment of key features of the code needed for application to this 492 440 field. For deployment on problems typical of current fusion nu-493 clear analysis, variance reduction remained until 2019, the only<sup>494</sup>  $442$  major omission from the code. In this paper, the results serve as  $\frac{100}{496}$ 443 demonstration of the capability of Serpent to perform as well as497

ADVANTG for heavily shield responses, holding great promise for the code to be extended to the most complex of practical applications.

#### 6. Future work

Given the demonstrated capability of Serpent for fusion neutronics, it is strongly recommended that continued qualification of the code in this field is undertaken. One area in particular <sup>451</sup> that should be investigated is the use of STL geometries for particle transport. This is a potentially much more robust workflow eliminating one of the major bottlenecks associated with CAD model preparation. The built in weight window generator is also applicable to this geometry type. Many of the more recent developments in Serpent have focused on improvements <sup>457</sup> to the handling of STLs.

<sup>458</sup> Serpent has a built in depletion solver which can be used <sup>459</sup> to produce a decay gamma source. Some initial applications <sup>460</sup> of this to ITER analysis has proven promising [21]. MCR2S, a code developed at UKAEA that uses the rigorous two step method for assessment of decay fields has recently been extended to couple the transport calculation performed in Serpent [22]. It is recommended that a comparison is performed between this and the built in methods in Serpent.

#### **Acknowledgements**

This work has been carried out within the framework of the EUROfusion Consortium and has received funding from the Euratom research and training programme 2014-2018 and <sup>470</sup> 2019-2020 under grant agreement No 633053. The views and <sup>471</sup> opinions expressed herein do not necessarily reflect those of the European Commission. Funding has also been provided through RCUK [grant number EP/T012250/1]. To obtain further information on the data and models underlying this paper please contact PublicationsManager@ukaea.uk. The views and <sup>476</sup> opinions expressed herein do not necessarily reflect those of the European Commission.

#### **References**

- [1] C. J. Werner, J. Armstrong, F. B. Brown, J. S. Bull, L. Casswell, L. J. Cox, D. Dixon, R. A. Forster, J. T. Goorley, H. G. Hughes, J. Favorite, <sup>481</sup> R. Martz, S. G. Mashnik, M. E. Rising, C. Solomon, A. Sood, J. E. Sweezy, C. J. Werner, A. Zukaitis, C. Anderson, J. S. Elson, J. W. Durkee, R. C. Johns, G. W. McKinney, G. E. McMath, J. S. Hendricks, D. B. <sup>484</sup> Pelowitz, R. E. Prael, T. E. Booth, M. R. James, M. L. Fensin, T. A. <sup>485</sup> Wilcox, B. C. Kiedrowski, MCNP User's Manual Code Version 6.2, Los Alamos National Laboratory (2017).
	- [2] J. Leppänen, E. al, The Serpent Monte Carlo code: Status, development and applications in 2013, Ann. Nucl. Energy (2015).
	- [3] A. Turner, Investigations into alternative radiation transport codes for ITER neutronics analysis, Transactions of the American Nuclear Society <sup>491</sup> 116 (2017) 251–254.
	- [4] A. Valentine, B. Colling, R. Worrall, J. Lepp, Benchmarking of the Serpent 2 Monte Carlo Code for Fusion Neutronics Applications, PHYSOR 2020 conference proceedings (2020).
	- [5] A. Turner, A. Burns, B. Colling, J. Leppanen, Applications of Serpent <sup>496</sup> 2 Monte Carlo Code to ITER Neutronics Analysis, Fusion Science and Technology 74 (2018) 315–320.
- [6] R. Pampin, A. Davis, J. Izquierdo, D. Leichtle, M. J. Loughlin, J. Sanz, A. Turner, R. Villari, P. P. Wilson, Developments and needs in nuclear analysis of fusion technology, Fusion Engineering and Design 88 (2013) 454–460.
- [7] S. W. Mosher, S. R. Johnson, A. M. Bevill, A. M. Ibrahim, C. R. Daily, T. M. Evans, J. C. Wagner, J. O. Johnson, R. E. Grove, ADVANTG: An Automated Variance Reduction Parameter Generator, 2015.
- [8] J. Leppanen, Response Matrix Method–Based Importance Solver and ¨ Variance Reduction Scheme in the Serpent 2 Monte Carlo Code, Nuclear Technology (2019) 1–17.
- [9] J. Leppanen, M. Pusa, T. Viitanen, V. Valtavirta, T.Kaltiaisenaho, The ¨ serpent monte carlo code: Status, development and applications in 2013, Ann. Nucl. Energy, 82 (2015) 142-150 (2013).
- [10] D. Aldama, A. Trkov, Fendl-2.1: Evaluated nuclear data library for fusion applications, INDC(NDS)-467 (2004).
- [11] E.M.Zsolnay, R.Capote, H.K.Nolthenius, A.Trkov, Summary description of the new international reactor dosimetry and fusion file (irdff release 1.0), Technial report INDC(NDS)-0616 (2012).
- 516 [12] NEA, The jeff-3.2 evaluated data library neutron data (2014).<br>517 [13] M. White, Further notes on mcplib03/04 and new mcplib63/
- [13] M. White, Further notes on mcplib03/04 and new mcplib63/84 comp- ton broadening data for all versions of mcnp5, LA-UR-12-00018, Los Alamos National Laboratory (2012).
- [14] T. M. Evans, A. S. Stafford, R. N. Slaybaugh, K. T. Clarno, Denovo: A new three-dimensional parallel discrete ordinates code in scale, Nuclear 522 Technology 171 (2010) 171–200.<br>523 [15] J. C. Wagner, A. Haghighat, A
- [15] J. C. Wagner, A. Haghighat, Automated variance reduction of Monte Carlo shielding calculations using the discrete ordinates adjoint function, 525 Nuclear Science and Engineering 128 (1998) 186–208.<br>526 [16] J. C. Wagner, D. E. Peplow, S. W. Mosher, Fw-cadis
- [16] J. C. Wagner, D. E. Peplow, S. W. Mosher, Fw-cadis method for global and regional variance reduction of monte carlo radiation transport calcu-
- 528 lations, Nuclear Science and Engineering 176 (2014) 37-57.<br>529 [17] A. Davis, CSG2CSG, https://github.com/makeclear [17] A. Davis, CSG2CSG, https://github.com/makeclean/csg2csg, 2020.
- [18] Y. Wu, J. Song, H. Zheng, G. Sun, L. Hao, P. Long, L. Hu, CAD-based Monte Carlo program for integrated simulation of nuclear system Su-533 perMC, Annals of Nuclear Energy (2015).<br>534 [19] R. Little, R. Seamon, Dosimetry/activation
- [19] R. Little, R. Seamon, Dosimetry/activation cross sections for mcnp, LA-UR-98-549, Los Alamos National Laboratory (1984).
- 536 [20] S. Äkäslompolo, pysss2, https://pypi.org/project/pysss2/, 2020.
- 538 [21] J. Leppänen, T. Kaltiaisenaho, Expanding the use of Serpent 2 to fusion applications: Shut-down dose rate calculations, Physics of Reactors 2016, PHYSOR 2016: Unifying Theory and Experiments in the 21st Century 5 (2016) 2872–2883.
- [22] T. Eade, B. Colling, J. Naish, L. W. Packer, A. Valentine, Shutdown dose rate benchmarking using modern particle transport codes, Nuclear Fusion 60 (2020).